Contact Career Services at ext. 4140 or email careers@pittstate.edu for more information

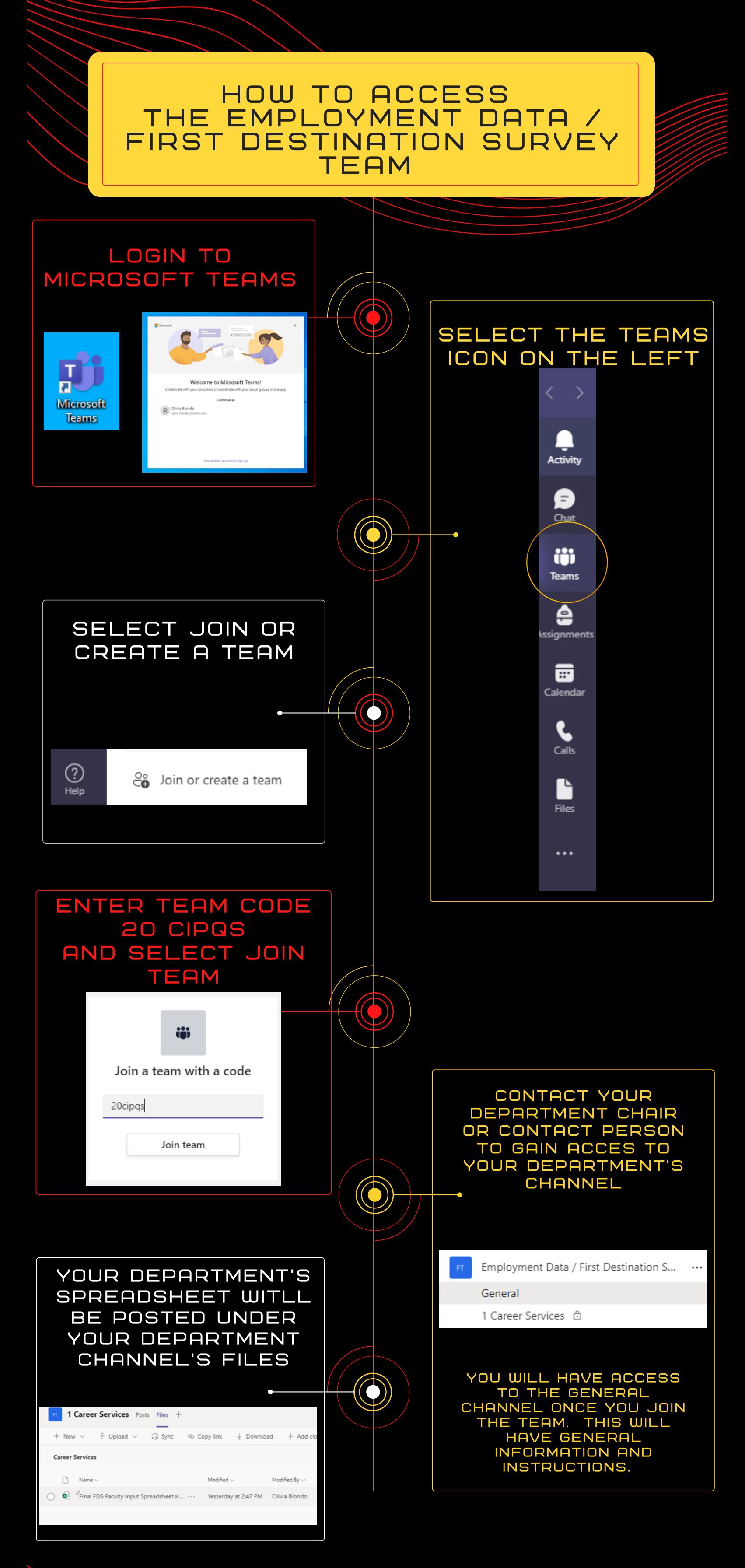